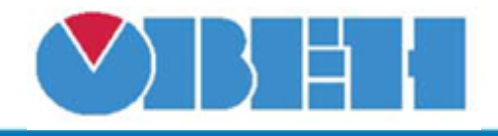

## **Шаблон сетевого устройства ПВТ100, ПВТ10**

## [Обсуждение на форуме](http://www.owen.ru/forum/showthread.php?t=25978) [Скачать шаблон](http://ftp-ow.owen.ru/softupdate/OWEN%20Logic/OnlineMacroes/Shablon%20RS/PVT100(PVT10).dvtp)

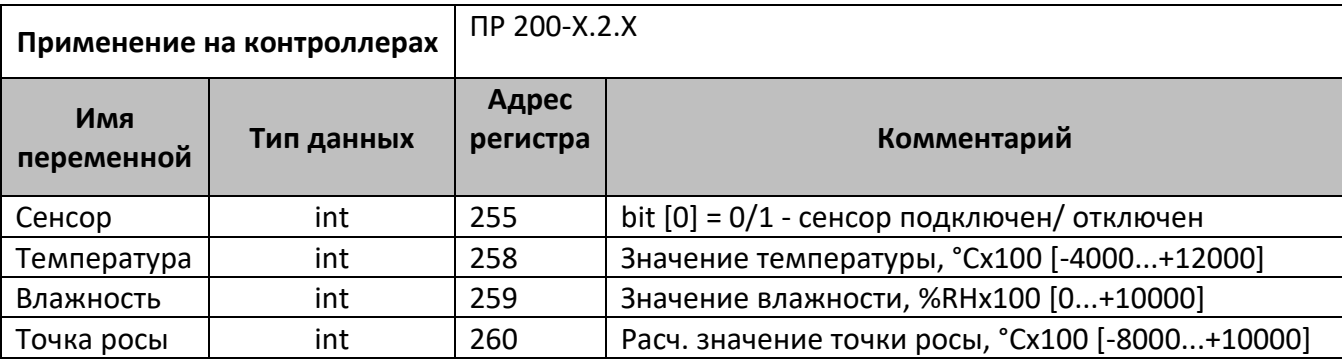

В шаблонах указаны не все регистры доступные для сетевого обмена, для уточнения необходимой информации обращайтесь к руководству по эксплуатации на соответствующий прибор. В таблице приведены диапазоны значений переменных «Температуры», «Влажности», «Точка росы» для ПВТ100, диапазоны для ПВТ10 в соответствии с РЭ.

## **Область применения шаблона:**

Может использоваться для быстрого конфигурирования преобразователей влажности и температуры ПВТ100, ПВТ10, при работе с сетевым устройством в режиме **Master**

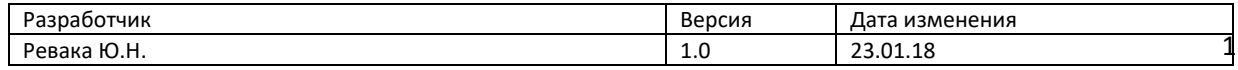